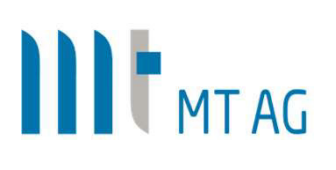

## JavaScript für APEX

## Holen Sie mehr aus Ihren Applikationen heraus

JavaScript in APEX APEX bietet bereits eine Menge von Build-In JavaScript Funktionalitäten an. Am ehesten sind diese in Dynamic Actions zu finden. Mit jQuery hat APEX von Haus aus eine mächtige JavaScript Bibliothek implementiert. Mitunter kann es aber sein, von den APEX Standards abweichen zu müssen und durch die Integration weiterer Bibliotheken das Nutzerverhalten zu verbessern und das User Interface und die User Experience zu optimieren.

Die MT AG bietet ein zweitägiges JavaScript Expertenseminar für APEX Entwickler an. Neben der JavaScript Grundlagen steht dabei vor allem die Integration von JavaScript Code und Bibliotheken in APEX im Vordergrund. Zudem werden die Möglichkeiten des Customizing von bereits integrierten Komponenten wie das Interactive Grid und der JET Charts. Get Started

## Ergebnisse

- APEX Entwickler erhalten einen Überblick über die Möglichkeiten und den Funktionsumfang von JavaScript.
- Die Teilnehmer kennen die von APEX verwendeten JavaScript Bibliotheken und sind in der Lage sich nach Bedarf dieser zu bedienen.
- Die Teilnehmer sind in der Lage weitere JavaScript Bibliotheken in APEX zu integrieren und zu verwenden.
- Die Teilnehmer sind mit den Best Practices von JavaScript vertraut und wissen diese einzusetzen.

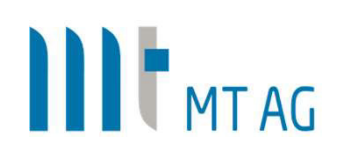

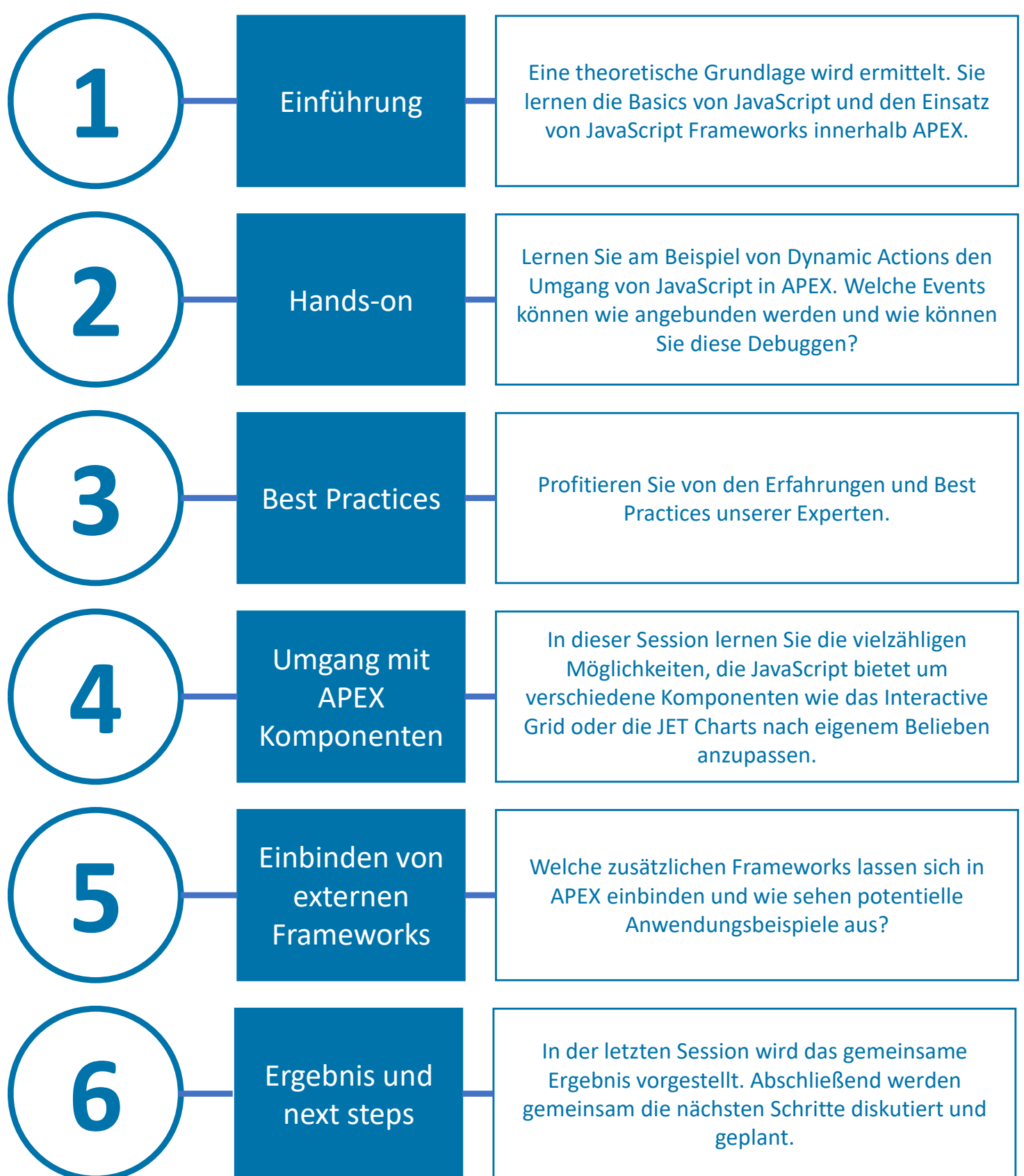

MT AG Balcke-Dürr-Allee 9 40882 Ratingen

Telefon: +49 2102 30961-0 Telefax: +49 2102 30961-101